# **typeit documentation**

*Release 3.9.1.9*

**Maxim Avanov**

**Mar 08, 2023**

## **Contents**

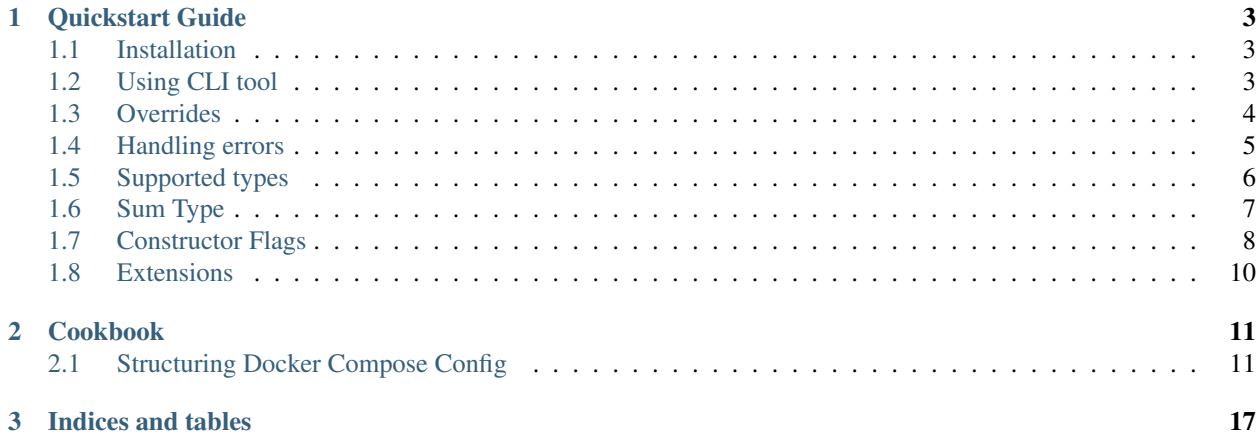

typeit infers Python types from a sample JSON/YAML data, and provides you with the tools for serialising and parsing it. It works superb on Python 3.8 and above.

# CHAPTER<sup>1</sup>

#### Quickstart Guide

#### <span id="page-6-1"></span><span id="page-6-0"></span>**1.1 Installation**

\$ pip install typeit

#### <span id="page-6-2"></span>**1.2 Using CLI tool**

Once installed, typeit provides you with a CLI tool that allows you to generate a prototype Python structure of a JSON/YAML data that your app operates with.

For example, try the following snippet in your shell:

```
$ echo '{"first-name": "Hello", "initial": null, "last_name": "World"}' | typeit gen
```
You should see output similar to this:

```
from typing import Any, NamedTuple, Optional, Sequence
from typeit import TypeConstructor
class Main(NamedTuple):
   first_name: str
   initial: Optional[Any]
   last_name: str
overrides = {
   Main.first_name: 'first-name',
}
mk_main, serialize_main = TypeConstructor & overrides ^ Main
```
You can use this snippet as a starting point to improve further. For instance, you can clarify the Optional type of the Main.initial attribute, and rename the whole structure to better indicate the nature of the data:

```
# \ldots imports \ldotsclass Person(NamedTuple):
   first_name: str
   initial: Optional[str]
    last_name: str
overrides = {
   Person.first_name: 'first-name',
}
mk_person, serialize_person = TypeConstructor & overrides ^ Person
```
typeit will handle creation of the constructor mk\_person :: Dict -> Person and the serializer serialize\_person :: Person -> Dict for you.

TypeConstructor & overrides produces a new type constructor that takes overrides into consideration, and TypeConstructor ^ Person reads as "type constructor applied on the Person structure" and essentially is the same as TypeConstructor(Person), but doesn't require parentheses around overrides (and extensions):

(TypeConstructor & overrides & extension & ...)(Person)

If you don't like this combinator syntax, you can use a more verbose version that does exactly the same thing:

TypeConstructor.override(overrides).override(extension).apply\_on(Person)

#### <span id="page-7-0"></span>**1.3 Overrides**

As you might have noticed in the example above, typeit generated a snippet with a dictionary called overrides, which is passed to the TypeConstructor alongside our Person type:

```
overrides = {
    Person.first_name: 'first-name',
}
mk_person, serialize_person = TypeConstructor & overrides ^ Person
```
This is the way we can indicate that our Python structure has different field names than the original JSON payload. typeit code generator created this dictionary for us because the first-name attribute of the JSON payload is not a valid Python variable name (dashes are not allowed in Python variables).

Instead of relying on automatic dasherizing of this attribute (for instance, with a help of [inflection](https://inflection.readthedocs.io/en/latest/) package), which rarely works consistently across all possible corner cases, typeit explicitly provides you with a reference point in the code, that you can track and refactor with Intelligent Code Completion tools, should that necessity arise (but this doesn't meant that you cannot apply a global rule to override all attribute names, please refer to the *[Constructor Flags](#page-11-0)* section of this manual for more details).

You can use the same overrides object to specify rules for attributes of any nested types, for instance:

```
class Address(NamedTuple):
   street: str
   city: str
   postal_code: str
class Person(NamedTuple):
   first_name: str
   initial: Optional[str]
   last_name: str
   address: Optional[Address]
overrides = {
   Person.first_name: 'first-name',
   Address.postal_code: 'postal-code',
}
mk_person, serialize_person = TypeConstructor & overrides ^ Person
```
Note: Because dataclasses do not provide class-level property attributes (Person.first\_name in the example above), the syntax for their overrides needs to be slightly different:

```
@dataclass
class Person:
   first name: str
   initial: Optional[str]
   last_name: str
   address: Optional[Address]
overrides = {
    (Person, 'first_name'): 'first-name',
    (Address, 'postal_code'): 'postal-code',
}
```
## <span id="page-8-0"></span>**1.4 Handling errors**

Let's take the snippet above and use it with incorrect input data. Here is how we would handle the errors:

```
invalid_data = {'initial': True}
try:
   person = mk_person(invalid_data)
except typeit.Error as err:
   for e in err:
        print(f'Invalid data for ` {e.path}`; {e.reason}: {repr(e.sample) } was passed')
```
If you run it, you will see an output similar to this:

```
Invalid data for `first-name`; Required: None was passed
Invalid data for `initial`; None of the expected variants matches provided data: True
˓→was passed
Invalid data for `last_name`; Required: None was passed
```
Instances of typeit.Error adhere iterator interface that you can use to iterate over all parsing errors that caused the exception.

### <span id="page-9-0"></span>**1.5 Supported types**

- bool
- int
- float
- bytes
- str
- dict
- set and frozenset
- typing.Any passes any value as is
- typing.NewType
- typing.Union including nested structures
- typing.Sequence, typing.List including generic collections with typing.TypeVar;
- typing.Set and typing.FrozenSet
- typing.Tuple
- typing.Dict
- typing.Mapping
- typing.Literal (typing\_extensions.Literal on Python prior 3.8);
- typing.Generic[T, U, ...]
- typeit.sums.SumType
- typeit.custom\_types.JsonString helpful when dealing with JSON strings encoded into JSON strings;
- enum.Enum derivatives
- pathlib.Path derivatives
- pyrsistent.typing.PVector
- pyrsistent.typing.PMap
- Forward references and recursive definitions
- Regular classes with annotated \_\_init\_\_ methods (*dataclasses.dataclass* are supported as a consequence of this).

#### <span id="page-10-0"></span>**1.6 Sum Type**

There are many ways to describe what a Sum Type (Tagged Union) is. Here's just a few of them:

- [Wikipedia](https://en.wikipedia.org/wiki/Tagged_union) describes it as "a data structure used to hold a value that could take on several different, but fixed, types. Only one of the types can be in use at any one time, and a tag explicitly indicates which one is in use. It can be thought of as a type that has several "cases", each of which should be handled correctly when that type is manipulated";
- or you can think of Sum Types as data types that have more than one constructor, where each constructor accepts its own set of input data;
- or even simpler, as a generalized version of Enums, with some extra features.

typeit provides a limited implementation of Sum Types, that have functionality similar to default Python Enums, plus the ability of each tag to hold a value.

A new SumType is defined with the following signature:

```
from typeit.sums import SumType
class Payment(SumType):
    class Cash:
        amount: Money
    class Card:
        amount: Money
        card: CardCredentials
    class Phone:
        amount: Money
        provider: MobilePaymentProvider
    class JustThankYou:
        pass
```
Payment is a new Tagged Union (which is another name for a Sum Type, remember), that consists of four distinct possibilities: Cash, Card, Phone, and JustThankYou. These possibilities are called tags (or variants, or constructors) of Payment. In other words, any instance of Payment is either Cash or Card or Phone or JustThankYou, and is never two or more of them at the same time.

Now, let's observe the properties of this new type:

```
>>> adam_paid = Payment.Cash(amount=Money('USD', 10))
>>> jane_paid = Payment.Card(amount=Money('GBP', 8),
... card=CardCredentials(number='1234 5678 9012 3456',
... holder='Jane Austen',
... validity='12/24',
... secret='***'))
>>> fred_paid = Payment.JustThankYou()
>>>
>>> assert type(adam_paid) is type(jane_paid) is type(fred_paid) is Payment
>>>
>>> assert isinstance(adam_paid, Payment)
>>> assert isinstance(jane_paid, Payment)
>>> assert isinstance(fred_paid, Payment)
>>>
>>> assert isinstance(adam_paid, Payment.Cash)
>>> assert isinstance(jane_paid, Payment.Card)
```
(continues on next page)

(continued from previous page)

```
>>> assert isinstance(fred_paid, Payment.JustThankYou)
>>>
>>> assert not isinstance(adam_paid, Payment.Card)
>>> assert not isinstance(adam_paid, Payment.JustThankYou)
>>>
>>> assert not isinstance(jane_paid, Payment.Cash)
>>> assert not isinstance(jane_paid, Payment.JustThankYou)
>>>
>>> assert not isinstance(fred_paid, Payment.Cash)
>>> assert not isinstance(fred_paid, Payment.Card)
>>>
>>> assert not isinstance(adam_paid, Payment.Phone)
>>> assert not isinstance(jane_paid, Payment.Phone)
>>> assert not isinstance(fred_paid, Payment.Phone)
>>>
>>> assert Payment('Phone') is Payment.Phone
>>> assert Payment('phone') is Payment.Phone
>>> assert Payment(Payment.Phone) is Payment.Phone
>>>
>>> paid = Payment(adam_paid)
>>> assert paid is adam_paid
```
As you can see, every variant constructs an instance of the same type Payment, and yet, every instance is identified with its own tag. You can use this tag to branch your business logic, like in a function below:

```
def notify_restaurant_owner(channel: Broadcaster, payment: Payment):
   if isinstance(payment, Payment.JustThankYou):
       channel.push(f'A customer said Big Thank You!')
   else: # Cash, Card, Phone instances have the `payment.amount` attribute
       channel.push(f'A customer left {payment.amount}!')
```
And, of course, you can use Sum Types in signatures of your serializable data:

```
from typing import NamedTuple, Sequence
from typeit import TypeConstructor
class Payments(NamedTuple):
    latest: Sequence[Payment]
mk_payments, serialize_payments = TypeConstructor ^ Payments
json_ready = serialize_payments(Payments(latest=[adam_paid, jane_paid, fred_paid]))
payments = mk_payments(json_ready)
```
#### <span id="page-11-0"></span>**1.7 Constructor Flags**

Constructor flags allow you to define global overrides that affect all structures (toplevel and nested) in a uniform fashion.

typeit.flags.GlobalNameOverride - useful when you want to globally modify output field names from pythonic *snake\_style* to another naming convention scheme (*camelCase*, *dasherized-names*, etc). Here's a few examples:

```
import inflection
class FoldedData(NamedTuple):
   field_three: str
class Data(NamedTuple):
   field_one: str
   field_two: FoldedData
constructor, to_serializable = TypeConstructor & GlobalNameOverride(inflection.
˓→camelize) ^ Data
data = Data(field_one='one',
            field_two=FoldedData(field_three='three'))
serialized = to_serializable(data)
```
the *serialized* dictionary will look like

{

}

{

}

```
'FieldOne': 'one',
'FieldTwo': {
   'FieldThree': 'three'
}
```
typeit.flags.NonStrictPrimitives - disables strict checking of primitive types. With this flag, a type constructor for a structure with a  $x:$  int attribute annotation would allow input values of  $x$  to be strings that could be parsed as integer numbers. Without this flag, the type constructor will reject those values. The same rule is applicable to combinations of floats, ints, and bools:

```
construct, deconstruct = TypeConstructor \land int
nonstrict_construct, nonstrict_deconstruct = TypeConstructor & NonStrictPrimitives ^{\wedge}˓→int
construct('1') # raises typeit.Error
construct (1) # OK
nonstrict_construct('1') # OK
nonstrict_construct(1) # OK
```
typeit.flags.SumTypeDict - switches the way SumType is parsed and serialized. By default, SumType is represented as a tuple of (<tag>, <payload>) in a serialized form. With this flag, it will be represented and parsed from a dictionary:

```
<TAG_KEY>: <tag>,
<payload>
```
i.e. the tag and the payload attributes will be merged into a single mapping, where  $\langle \text{TAG} \times \text{KEY} \rangle$  is the key by which the <tag> could be retrieved and set while parsing and serializing. The default value for TAG\_KEY is type, but you can override it with the following syntax:

```
# Use "_type" as the key by which SumType's tag can be found in the mapping
mk\_sum, serialize_sum = TypeConstructor & SumTypeDict('_type') ^ int
```
Here's an example how this flag changes the behaviour of the parser:

```
>>> class Payment(typeit.sums.SumType):
... class Cash:
... amount: str
... class Card:
... number: str
... amount: str
...
>>> _, serialize_std_payment = typeit.TypeConstructor ^ Payment
>>> _, serialize_dict_payment = typeit.TypeConstructor & typeit.flags.SumTypeDict ^
˓→Payment
>>> _, serialize_dict_v2_payment = typeit.TypeConstructor & typeit.flags.SumTypeDict('
˓→$type') ^ Payment
>>>
>>> payment = Payment.Card(number='1111 1111 1111 1111', amount='10')
>>>>>> print(serialize_std_payment(payment))
('card', {'number': '1111 1111 1111 1111', 'amount': '10'})
>>> print(serialize_dict_payment(payment))
{'type': 'card', 'number': '1111 1111 1111 1111', 'amount': '10'}
>>> print(serialize_dict_v2_payment(payment))
{'$type': 'card', 'number': '1111 1111 1111 1111', 'amount': '10'}
```
### <span id="page-13-0"></span>**1.8 Extensions**

See a cookbook for *[Structuring Docker Compose Config](#page-14-1)*.

# CHAPTER 2

#### Cookbook

#### <span id="page-14-1"></span><span id="page-14-0"></span>**2.1 Structuring Docker Compose Config**

#### **2.1.1 Sketching**

Let's assume you have a docker-compose config to spin up Postgres and Redis backends:

```
# Source code of ./docker-compose.yml
---
version: "2.0"
services:
 postgres:
   image: postgres:11.3-alpine
   environment:
     POSTGRES_USER: user
     POSTGRES_PASSWORD: password
     POSTGRES_DB: database
   ports:
      -5433:5432redis:
    image: redis:5.0.4-alpine
    ports:
      - 6380:6379
```
Let's also assume that you want to manipulate this config from your Python program, but you don't like to deal with it as a dictionary, because your IDE doesn't hint you about available keys in dictionaries, and because you don't want to accidentally mix up host/guest ports of your containerized services. Hence, you decide to parse this config and put it into an appropriate Python representation that you would call DockerConfig.

And because writing boilerplate logic of this kind is always tiresome and is error-prone when done manually, you employ typeit for the task and do preliminary sketching with it:

\$ typeit gen -s ./docker-compose.yml > ./docker\_config.py

The command will generate . /docker\_config.py with definitions similar to this:

```
# Source code of ./docker_config.py
from typing import Any, NamedTuple, Optional, Sequence
from typeit import TypeConstructor
class ServicesRedis(NamedTuple):
   image: str
   ports: Sequence[str]
class ServicesPostgresEnvironment(NamedTuple):
  POSTGRES_USER: str
   POSTGRES_PASSWORD: str
   POSTGRES_DB: str
class ServicesPostgres(NamedTuple):
   image: str
   environment: ServicesPostgresEnvironment
   ports: Sequence[str]
class Services(NamedTuple):
   postgres: ServicesPostgres
   redis: ServicesRedis
class Main(NamedTuple):
   version: str
   services: Services
mk\_main, serialize_main = TypeConstructor \land Main
```
Neat! This already is a good enough representation to play with, and we can verify that it does work as expected:

```
# Source code of ./__init__.py
import yaml
from . import docker_config as dc
with open('./docker-compose.yml', 'rb') as f:
   config\_dict = yaml.safe\_load(f)config = dc.mk_main(config_dict)
assert isinstance(config, dc.Main)
assert isinstance(config.services.postgres, dc.ServicesPostgres)
assert config.services.postgres.ports == ['5433:5432']
assert dc.serialize_main(config) == conf_dict
```
Now, let's refactor it a bit, so that Main becomes DockerConfig as we wanted, and DockerConfig.version is restricted to "2.0" and "2.1" only (and doesn't allow any random string):

```
# Source code of ./__init__.py
from typing import Literal
# from typing_extensions import Literal # on python < 3.8
class DockerConfig(NamedTuple):
   version: Literal['2.0', '2.1']
   services: Services
mk_config, serialize_config = TypeConstructor ^ DockerConfig
```
Looks good! There is just one thing that we still want to improve - service ports. And for that we need to extend our TypeConstructor.

#### **2.1.2 Extending**

At the moment our config.services.postgres.ports value is represented as a list of one string element ['5433:5432']. It is still unclear which of those numbers belongs to what endpoint in a host <-> container network binding. You may remember Docker documentation saying that the actual format is "host\_port:container\_port", however, it is inconvenient to spread this implicit knowledge across your Python codebase. Let's annotate these ports by introducing a new data type:

```
# Source code of ./docker_config.py
class PortMapping(NamedTuple):
   host_port: int
    container_port: int
```
We want to use this type for port mappings instead of  $str$  in ServicesRedis and ServicesPostgres definitions:

```
# Source code of ./docker_config.py
class ServicesRedis(NamedTuple):
   image: str
   ports: Sequence[PortMapping]
class ServicesPostgres(NamedTuple):
   image: str
   environment: ServicesPostgresEnvironment
   ports: Sequence[PortMapping]
```
This looks good, however, our type constructor doesn't know anything about conversion rules between a string value that comes from the YAML config and PortMapping. We need to explicitly define this rule:

```
# Source code of ./docker_config.py
import typeit
class PortMappingSchema(typeit.schema.primitives.Str):
    def deserialize(self, node, cstruct: str) -> PortMapping:
         """ Converts input string value ``cstruct`` to ``PortMapping``
         \bar{n} \bar{n} \bar{n}
```
(continues on next page)

(continued from previous page)

```
ports_str = super().deserialize(node, cstruct)
    host_port, container_port = ports_str.split(':')
    return PortMapping(
       host_port=int(host_port),
       container_port=int(container_port)
    )
def serialize(self, node, appstruct: PortMapping) -> str:
    """ Converts ``PortMapping`` back to string value suitable for YAML config
    "''"''"''"return super().serialize(
       node,
       f'{appstruct.host_port}:{appstruct.container_port}'
    )
```
Next, we need to tell our type constructor that all PortMapping values can be constructed with PortMappingSchema conversion schema:

```
# Source code of ./docker_config.py
Typer = typeit.TypeConstructor & PortMappingSchema[PortMapping]
```
We named the new extended type constructor  $Typeer$ , and we're done with the task! Let's take a look at the final result.

#### **2.1.3 Final Result**

Here's what we get as the final solution for our task:

```
# Source code of ./docker_config.py
from typing import NamedTuple, Sequence
from typing import Literal
# from typing_extensions import Literal # on python < 3.8
import typeit
class PortMapping(NamedTuple):
   host_port: int
    container_port: int
class PortMappingSchema(typeit.schema.primitives.Str):
    def deserialize(self, node, cstruct: str) -> PortMapping:
        """ Converts input string value ``cstruct`` to ``PortMapping``
        \bar{n} \bar{n} \bar{n}ports_str = super().deserialize(node, cstruct)
        host_port, container_port = ports_str.split(':')
        return PortMapping(
           host_port=int(host_port),
            container_port=int(container_port)
        )
    def serialize(self, node, appstruct: PortMapping) -> str:
```
(continues on next page)

(continued from previous page)

```
""" Converts ``PortMapping`` back to string value suitable
        for YAML config
        "''"''"''"return super().serialize(
           node,
            f'{appstruct.host_port}:{appstruct.container_port}'
        )
class ServicesRedis(NamedTuple):
   image: str
    ports: Sequence[PortMapping]
class ServicesPostgresEnvironment(NamedTuple):
    POSTGRES_USER: str
    POSTGRES_PASSWORD: str
    POSTGRES_DB: str
class ServicesPostgres(NamedTuple):
   image: str
    environment: ServicesPostgresEnvironment
    ports: Sequence[PortMapping]
class Services(NamedTuple):
   postgres: ServicesPostgres
   redis: ServicesRedis
class DockerConfig(NamedTuple):
   version: Literal['2', '2.1']
    services: Services
Typer = typeit.TypeConstructor & PortMappingSchema[PortMapping]
mk_config, serialize_config = Typer ^ DockerConfig
```
Let's test it!

```
# Source code of ./__init__.py
import yaml
from . import docker_config as dc
with open('./docker-compose.yml', 'rb') as f:
   config\_dict = yaml.safe\_load(f)config = dc.mk_config(config_dict)
assert isinstance(config, dc.DockerConfig)
assert isinstance(config.services.postgres, dc.ServicesPostgres)
assert isinstance(config.services.postgres.ports[0], dc.PortMapping)
assert isinstance(config.services.redis.ports[0], dc.PortMapping)
assert dc.serialize_config(config) == config_dict
```
#### **2.1.4 Notes**

• Under the hood, typeit relies on [Colander](https://docs.pylonsproject.org/projects/colander/en/latest/) - a schema parsing and validation library that you may need to familiarise yourself with in order to understand PortMappingSchema definition.

# CHAPTER 3

Indices and tables

- <span id="page-20-0"></span>• genindex
- modindex
- search